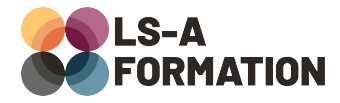

# **Linux : ligne de commande shell**

# Administration système > Linux

## **Présentation**

La ligne de commande est un outil prévu pour utiliser et administrer un système Linux (ainsi que UNIX, macOS, etc.) : elle permet de réaliser toutes les opérations liées au système à l'écrit, plutôt que d'utiliser l'interface graphique (ouvrir des fenêtres, cliquer sur des boutons, etc.). Signe de stabilité et d'utilité, la ligne de commande Linux s'invite même sous Windows avec le prometteur WSL2 (Windows Subsystem for Linux). Pendant cette formation, vous apprendrez à utiliser la ligne de commande Shell dans un environnement Linux pour naviguer dans le système, pour installer des programmes et pour toutes les opérations liées à la configuration du système d'exploitation : fichiers, utilisateurs, droits d'accès. Vous apprendrez également à chaîner les commandes pour réaliser des opérations complexes.

### **Objectifs**

- Savoir utiliser la ligne de commande dans un environnement Linux
- Savoir manipuler les fichiers et les dossiers
- Savoir gérer les utilisateurs, groupes, droits et propriétés
- Savoir chaîner les commandes et manipuler des données
- Savoir installer des programmes

## **Moyens pédagogiques**

Formation alternant la théorie et la pratique, avec un intervenant présentant la formation en direct. Possibilité de réaliser cette formation en face-à-face dans nos locaux, dans vos locaux d'entreprise ou à distance via visioconférence.

Une fois terminée, vous disposerez d'une attestation de suivi de la formation, ainsi que des contenus de cours relatifs au contenu présenté.

## **Evaluation des acquis**

Questionnaires à choix multiples (QCM) en fin de formation. L'intervenant formulera également une appréciation sur vos acquis pour l'entièreté de la formation.

**Durée :** 21 heures (3 jours) **Référence :** AD-008 **Niveau :** Intermédiaire **Formation inter-entreprises :** Formation en présentiel et distanciel **Tarif :** 1490 € HT

#### **Formation intra-entreprises :**

Formation disponible et adaptable sur demande **Tarif :** sur devis

### **Contact**

### **Anthony DUPUIS**

Conseiller formation 07 68 53 96 11 [anthony@ls-a.fr](mailto:anthony@ls-a.fr)

#### **Public :**

Toute personne travaillant ou souhaitant travailler dans l'administration système **Avez-vous les prérequis ?** Une connaissance de

l'environnement Linux est nécessaire

**Dernière modification :** 13/06/2024

# **Linux : ligne de commande shell**

# **Administration système > Linux**

# **Programme de la formation**

### **1- Utiliser la ligne de commande**

Utilité de la ligne de commande Comprendre l'invite de commande Les différents shells Exécuter une commande Les arguments et les options Accéder au manuel L'auto-complétion

### **2- Commandes liées aux fichiers et dossiers**

Naviguer dans les dossiers (pwd, ls, find, cd) Lire des fichiers (cat, more, tail, grep) Créer, modifier et supprimer (touch, rm, rmdir) Adapter les permissions (chmod, chown, umask) Le « sticky bit », les SGID et SUID Rendre des fichiers exécutables Adapter l'accès à des répertoires en fonction d'un besoin métier

### **3- Les utilisateurs et les groupes**

Que sont les utilisateurs ? Que sont les groupes ? Créer des utilisateurs et des groupes Choisir le bon type d'utilisateur pour son besoin La différence entre les groupes principaux et secondaires Le compte root, les commandes su, sudo et visudo (fichier sudoers) Adapter l'accès à certaines commandes pour certains publics

### **4- La communication de commandes**

Notions de flux d'entrée/sortie Combination de commandes Les tuyaux (pipes) et la commande tee La commande cut et le chaînage par arguments avec xargs Utiliser sed et awk

### **5- Installer des programmes**

La notion de dépôts Installer des paquets avec la commande apt Différences avec d'autres distributions Linux Gérer les applications de son système d'exploitation Le cas particulier des snaps : présentation et utilisation Mettre à jour le système et les applications

### **6- Communication à distance**

Notions importantes sur la communication à distance Installation et configuration de SSH Outils complémentaires du secure shell (SFTP, scp) Installation et configuration de SAMBA (stockage de fichiers)